OpenRSA Crack Product Key Full

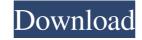

## OpenRSA Crack X64 (April-2022)

openRSA is a multiplatform software for encryption/decryption of data using RSA. This library allows to create and import encryption/decryption of data. To fully use the library, you need to understand the algorithm, cryptography principles, the basics of the programming language and the class hierarchy of RSA. The library and example programs are being updated and improved. The aim is to make a solution that will allow you to perform all RSA encryption/decryption operations with ease. openRSA Library V1.0.0 2015 - openRSA Library V1.0.0 2015 - openRSA Library V0.0.1 2012 - openRSA Library V0.0.1 2012 - openRSA Library V0.0.0 Programming language: C, C++, C#, Java, VB.NET, Python, R License: Apache License 2.0 Availability: openRSA use that is available for Linux, Windows, Mac and Android platforms. To download the latest version, follow this link. Installation instructions: OpenRSA can be installed using the standalone executable available on the website. If you prefer to build and use the OpenRSA you have to make a few system changes, as described in the "Notes" section. You should add OpenRSA to the PATH environment variable before running the standalone executable. You can check if OpenRSA is properly installed by executing "ps -ef | grep RSA". If it says OpenRSA, the installation is done. You can confirm that the installation worked by running the program OpenRSA and checking the Version, build date, platform, and source code for yourself. You can find the source code on GitHub here. To install the latest version, follow these steps: Install JopenRSA. This command also creates a symbolic link to the "INSTALL" file

## **OpenRSA Crack+ Download For PC**

A simple programmatic interface allowing the creation of RSA encryption keys with the possibility of associating them with a key used to generate the key. RSA Private key generation can be done by the user through a key configuration screen. RSA public key generation can be done by the user through a key configuration screen. RSA public key generation can be done through a key configuration screen. RSA public key generation can be done by the user through a key configuration screen. RSA public key generation can be done by the user through a key configuration screen. RSA public key generation can be done by the user through a key configuration screen. RSA public key generation can be done by the user through a key configuration screen. RSA public key generation can be done by the user through a key configuration screen. RSA public key generation can be done by the user through a key configuration screen. RSA public key generation can be done by the user through a key configuration screen. RSA public key generation can be done by the user through a key configuration screen. RSA public key generation can be done by the user through a key configuration screen. RSA public key generation can be done by the user through a key configuration screen. RSA public key using the user through a key configuration screen. RSA public key using the user through a key configuration screen. RSA public key using the user through a key configuration screen. RSA public key using the user through a key configuration screen. RSA public key using the user through a key configuration screen. RSA public key using the user through a key configuration screen. RSA public key using the user through a key configuration screen. RSA public key using the user through a key configuration screen. RSA public key using the user through a key configuration screen. RSA public key using the user through a key configuration screen. RSA public key using the user through a key configuration screen. RSA public key using the user through a key configuration

## OpenRSA [Latest-2022]

### What's New In OpenRSA?

LibreOffice OpenSSL Library: OpenSSL is a library for data encryption. It is used in the.NET Framework. LibreOffice OpenPGP standard. It allows you to create and manage OpenPGP Library: The LibreOffice OpenPGP standard. It allows you to create and manage OpenPGP standard. It allows you to create and manage OpenPGP standard. It allows you to create and manage OpenPGP Library: OpenType is a fort file format, the most used font format. This OpenType library is a software implementation of the OpenPGP standard. It allows you to create and manage OpenPGP standard. It allows you to create and manage OpenPGP standard. It allows you to create and manage OpenPGP Library: OpenType is a font file format, the most used font format. This OpenType library is a software implementation of the OpenPGP standard. It allows you to create and manage OpenPGP standard. It allows you to create and manage OpenPGP standard. It allows you to create and penceptic stands. It was the openDocument Format (ODF) as the document, presentations, letters, and reports. LibreOffice Standard. It allows users to perform simple and complex calculations in data entry cells. LibreOffice Braw LibreOffice Standard. It allows users to perform simple and complex calculations in

# System Requirements:

General Minimum Requirements Operating System: Windows 7/8 (32 or 64-bit, Vista 32-bit only) Recommended Requirements Processor: Core 2 Duo E6700 @ 2.93GHz RAM: 2GB Hard Drive: 20 GB Free Video Card: GeForce GTX 260 / Radeon HD 5870 / ATI 3850 Sound Card: Built-

https://doitory.com/winagents-hyperconf-crack-pc-windows/ https://pojisteni-firmy.cz/?p=783 https://serv.biokic.asu.edu/neotrop/plantae/checklists/checklist.php?clid=19331 https://www.asv-ventabren.fr/wp-content/uploads/2022/06/gitpil.pdf https://cloudxmedia.com/ez-invoice-creator-crack-free-license-key-free-for-windows/ https://bipti.com/macrobiotic-diet-crack-free-mac-win/ https://www.rubco.be/uncategorized/gog-galaxy-1-2-51-30-crack-free-download-win-mac/ https://trxealtorresource.net/wp-content/uploads/2022/06/zigwar.pdf https://tf26.com/healthmonitor-crack-free-download/ https://parisine.com/wp-content/uploads/2022/06/kaflfrid.pdf https://parisine.com/wp-content/uploads/2022/06/manygeor.pdf https://jobpal.app/?p=17326 https://jobpal.app/?p=17326 https://isispharma-kw.com/netkiller-itam-free-download/ https://saddlebrand.com/?p=4117 https://saddlebrand.com/?p=4117 https://simplygroup.it/2022/06/07/dload-crack-free-registration-code/ https://simplygroup.it/2022/06/07/audioanalyser-2010-12-crack-free-pc-windows-march-2022/ https://xiricompany.com/procrastitracker-crack-torrent-activation-code-for-windows-april-2022/ https://bightsun.co/opendocument-text-to-daisy-dtb-crack-license-keygen-3264bit/ https://wakelet.com/wake/WbRRhEGXrm2mcaGYJmTny